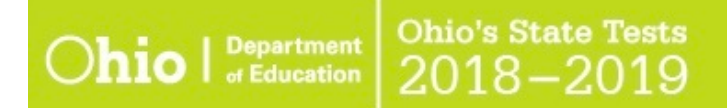

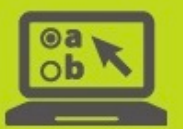

# **TIDE Tasks for Test Coordinators**

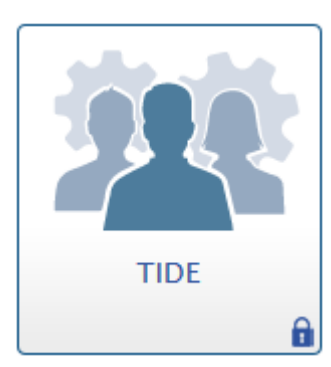

This document provides district test coordinators with information about TIDE and includes a summary of key tasks.

### **Overview**

District Test Coordinators use **TIDE** to complete administrative tasks for Ohio's State Tests in English language arts, mathematics, science and social studies, the Alternate Assessment for Students with Significant Cognitive Disabilities, the Ohio English Language Proficiency Assessment, the ELPA21 Screener and the Ohio's Graduation Tests. District Test Coordinators access TIDE via the [Ohio's](http://oh.portal.airast.org/ost.stml)  [State Tests Portal](http://oh.portal.airast.org/ost.stml) or the Ohio [Alternate Assessment Portal.](http://oh-alt.portal.airast.org/)

## **Selecting an Administration**

When authorized users log into TIDE, they select the appropriate administration as they become available throughout the school year:

- Ohio State Tests 2018-2019
- Paper Orders Grade 3-8
- Paper Orders High School
- TA Kit Orders AASCD
- Paper Orders OELPA
- Paper Orders OGT

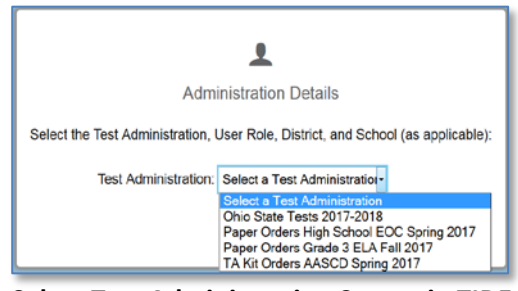

#### **Select Test Administration Screen in TIDE**

## **Tasks under the "Ohio State Tests 2018-2019" Administration**

The Ohio State Tests 2018-2019 administration includes tasks that are common across all administrations.

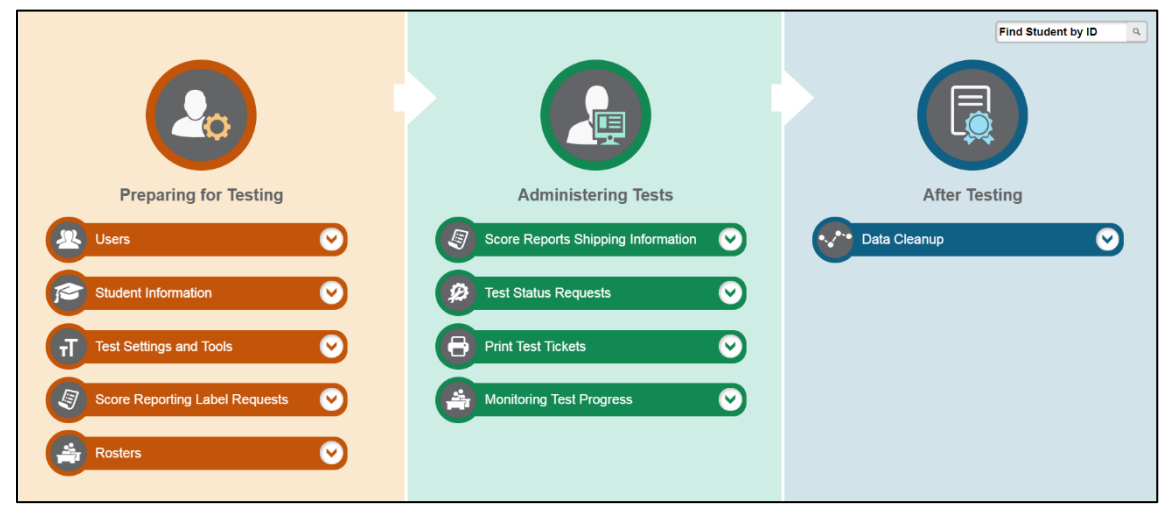

Tasks available under "Ohio State Tests 2018-2019" administration contain information and actions that affect all administrations during the school year. For example, districts will add all students taking any of Ohio's State Tests (OST), the Ohio English Language Proficiency (OELPA), the ELPA21 Screener, the Alternate Assessment (AASCD), or Ohio's Graduation Tests (OGT) under the Student Information task.

Similarly, district test coordinators will use the Users task to create, delete or edit users who are involved in any administration.

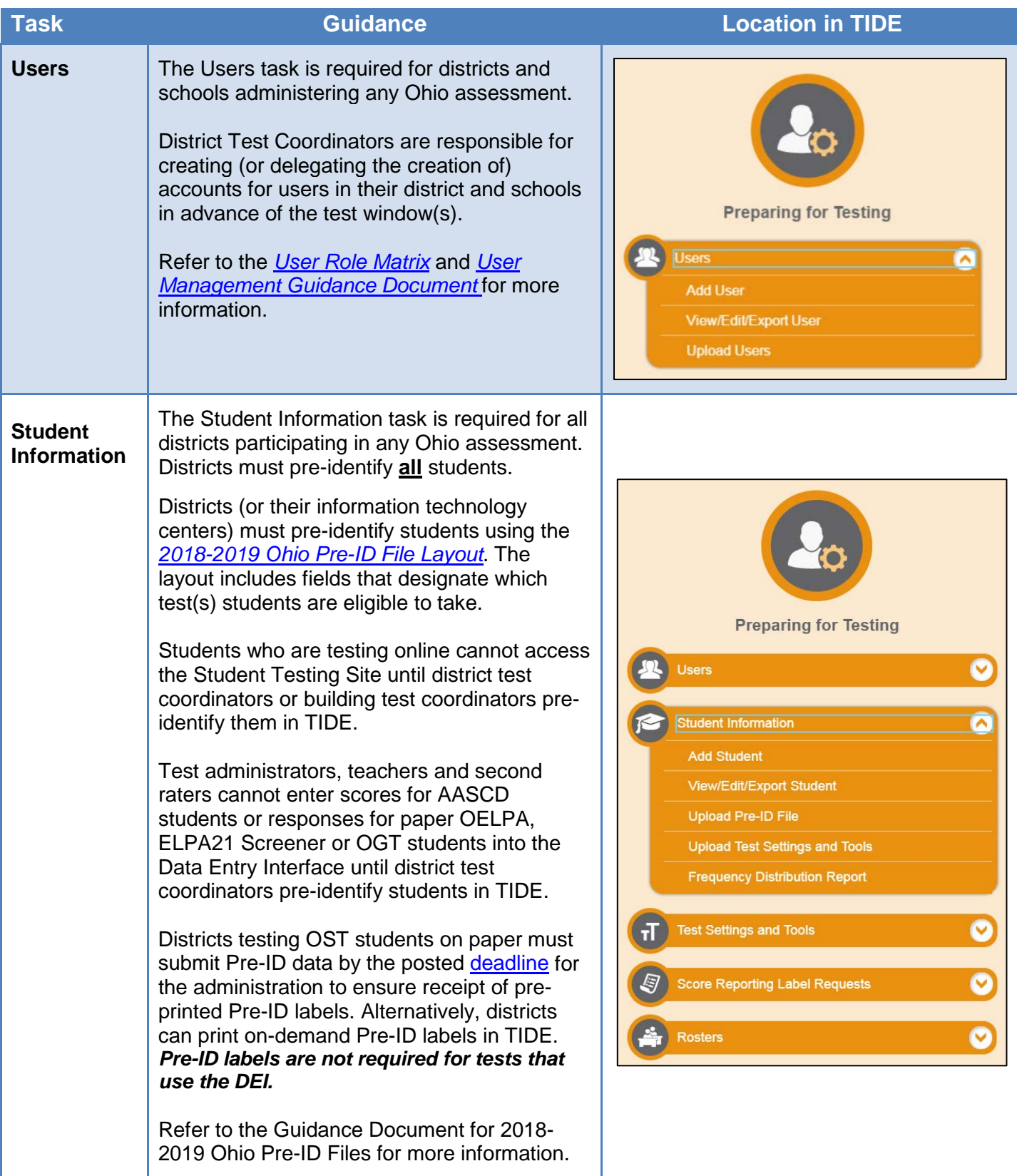

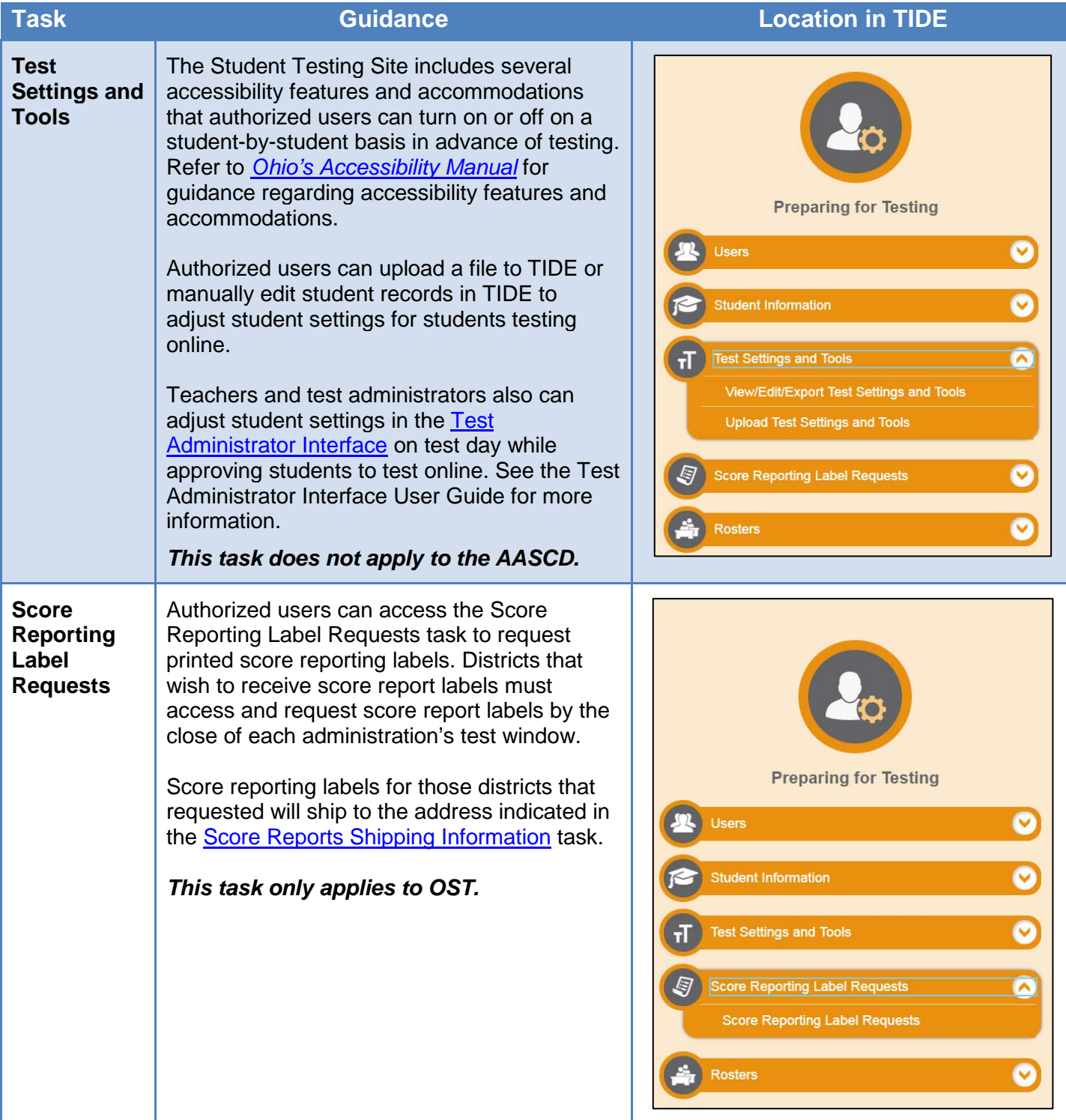

<span id="page-3-0"></span>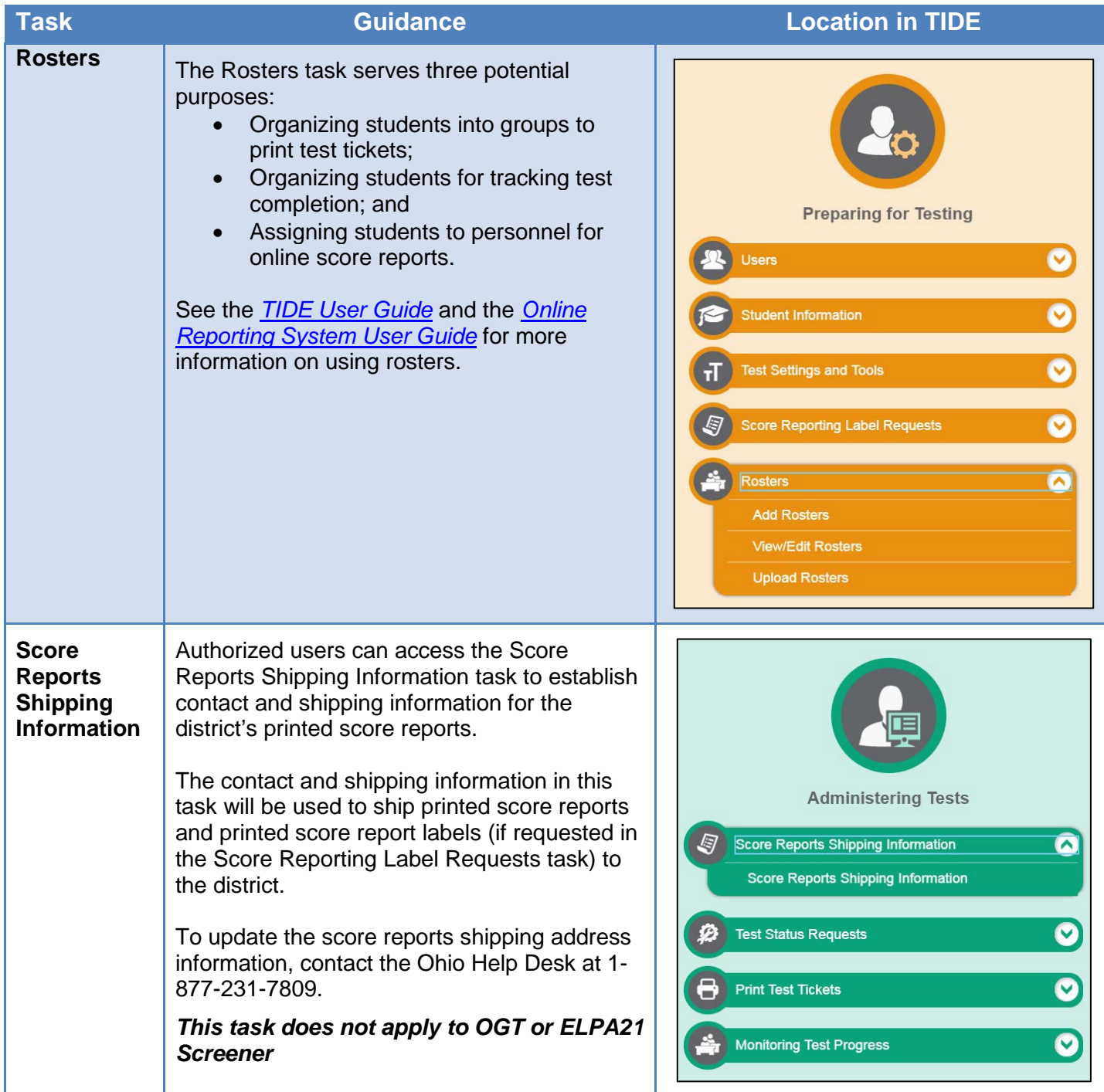

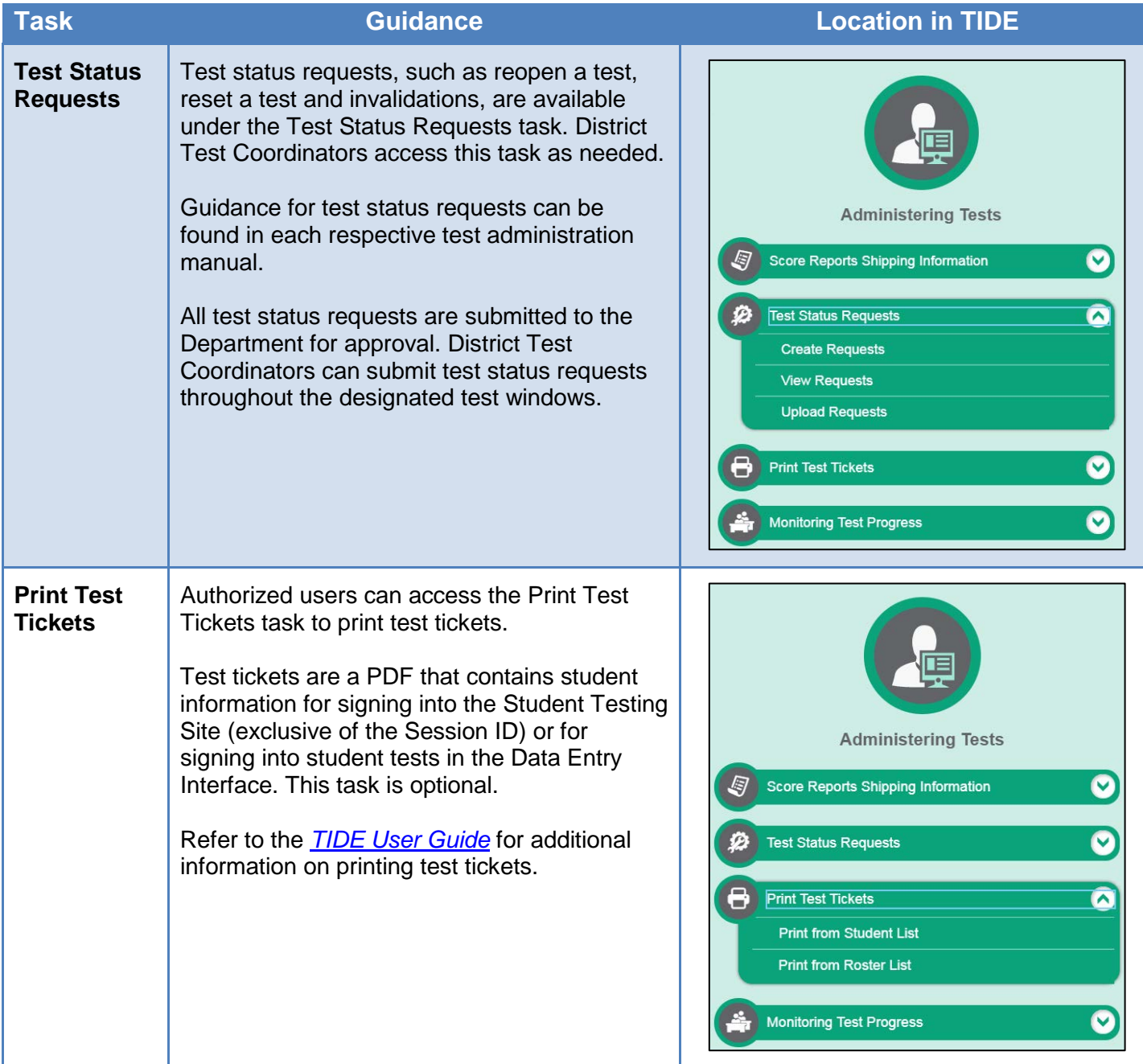

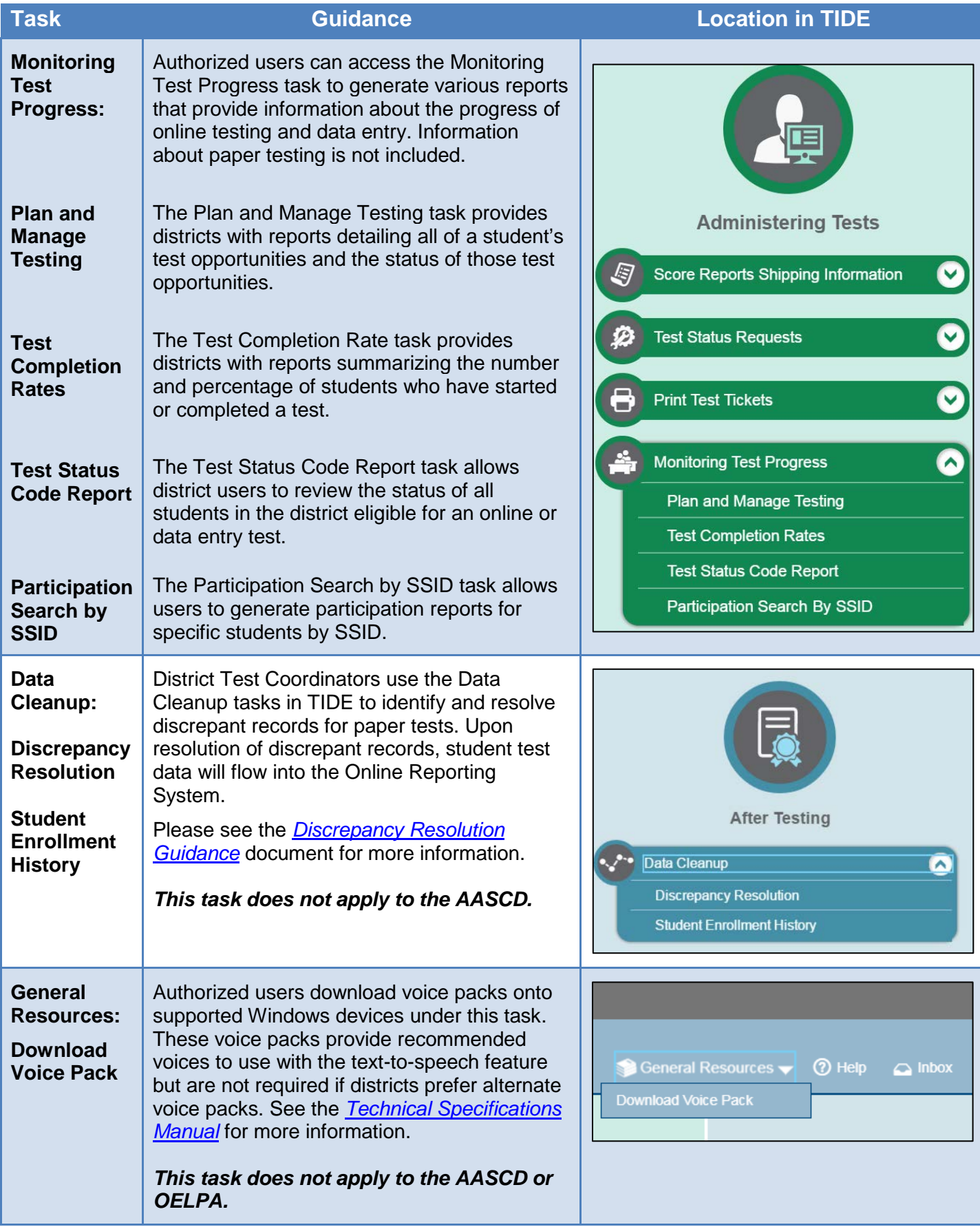

## **Tasks under the "Paper Orders" Administrations**

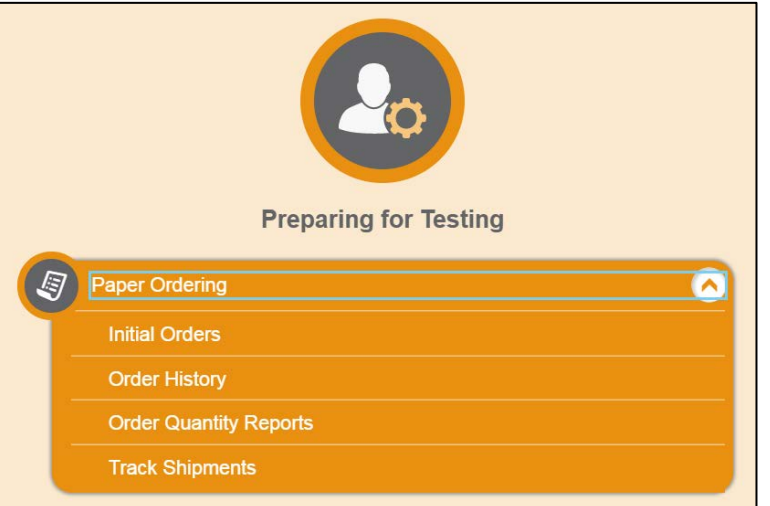

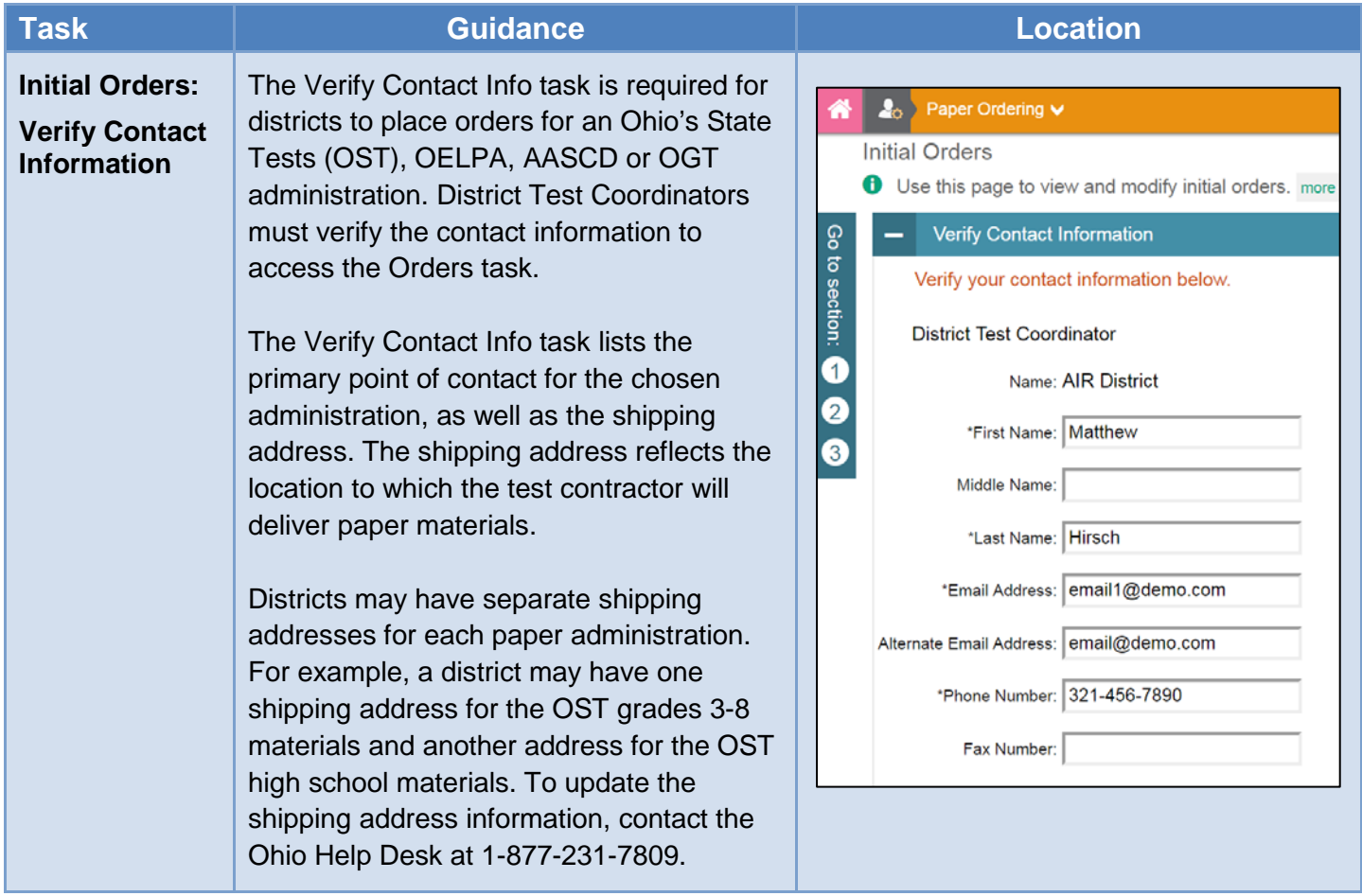

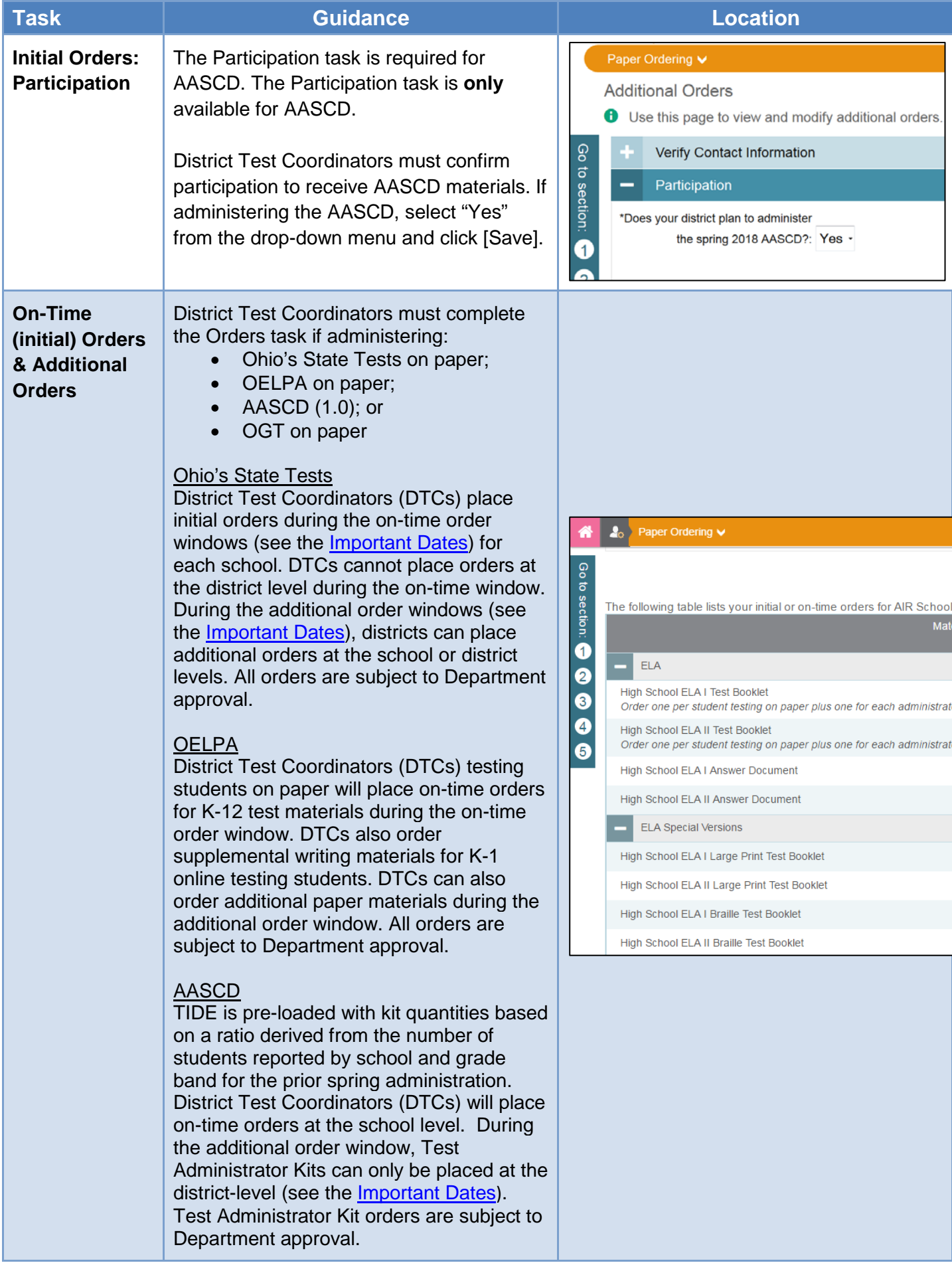

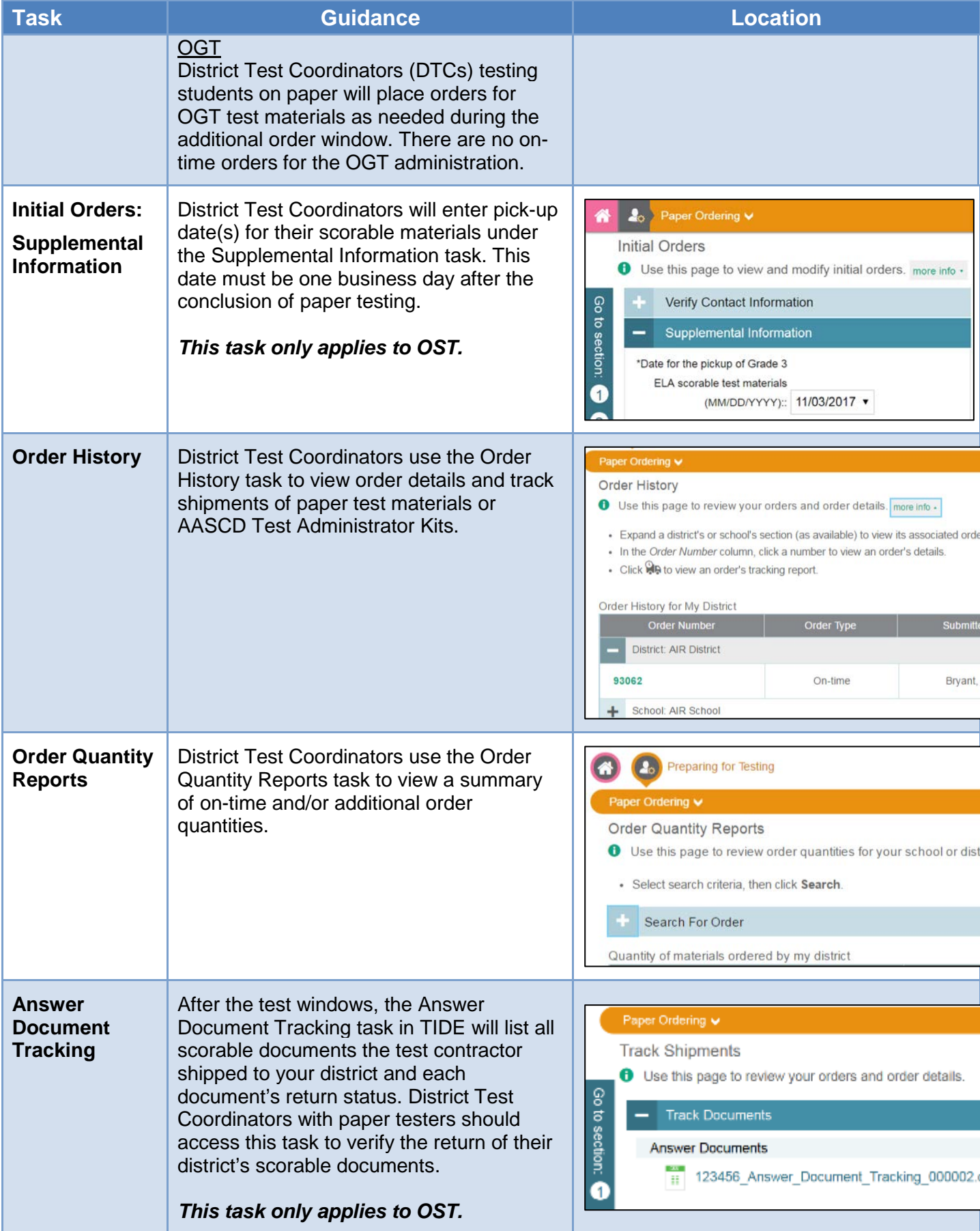